## **About email messages**

Default, generic email messages for specific circumstances are available from your website. These messages can be changed to custom messages which you can assign to the appropriate circumstance.

Site Messages are used by the web site to allow you to select a custom email message to send in place of the web site's default/generic email message.

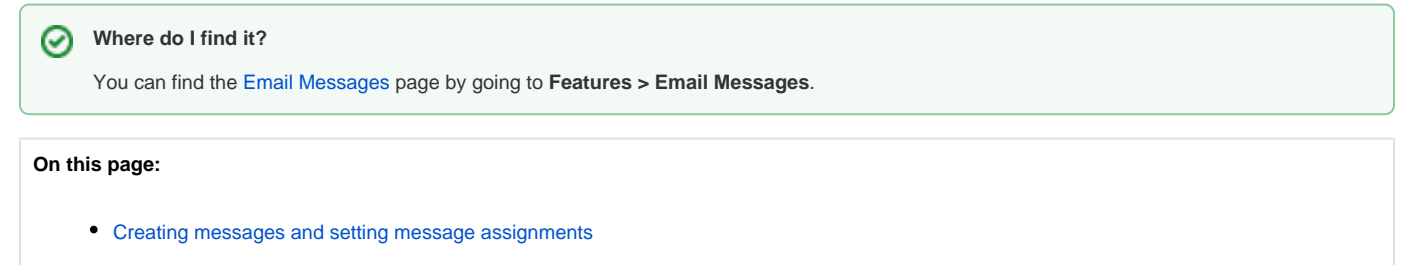

**Related pages:**

[About the calls email parser](https://userguide.rescuegroups.org/display/WSG/About+the+calls+email+parser)

The following actions are available for Site Messages with the specified service and user roles:

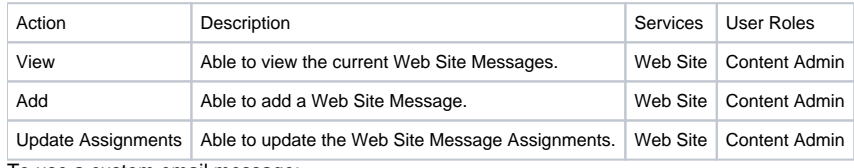

To use a custom email message:

- 1. Click **Add a Message** from the **Web Site > Web Site Messages** page.
- 2. Enter a **Name** for the custom email message.
- 3. Select the way the email message should be sent: text or HTML (HTML coming soon).
- 4. Enter the **Subject** and **Body** of the custom email message.
- 5. Click **Save Message**.

Once you have created a custom email message, you can assign that new email message to any of the available events. To assign a message, click **Mes sage Assignments** from the **Site Email Messages** page.

## <span id="page-0-0"></span>Creating messages and setting message assignments

On the **Message Assignments** page you can select the message to use for each of the following web site messages. You can also enter a custom from email address. If you do not enter a from address the message will be sent from your organization's email address.

#### **Contacts, Registration Invitation**

Select the email message you want to send to people you add as contacts on your web site, and choose to send them a registration invitation. This email message should invite the person to register on your web site, and should include a link to your site.

#### **Online Form Applicant Contact**

Select the email message you want to load on the **Contact Applicant** page. This email will act as a template which can be changed before it's sent.

#### **Inventory Loan Due Date Reminder**

Select the email message you want to send to contacts who have an upcoming due date for a borrowed/loaned inventory item.

#### **Sponsorship Thank You Message**

Select the email message you want to send to people when you add/confirm an animal sponsorship.

#### **Sponsorship Expiration Message**

Select the email message you want to send to people when a sponsorship is expiring.

### Popular Questions

Topics:

- [animals](https://userguide.rescuegroups.org/questions/topics/11599900/animals )
- [email](https://userguide.rescuegroups.org/questions/topics/11599902/email )
- [animal](https://userguide.rescuegroups.org/questions/topics/12484630/animal )

1. 0 votes

#### **[Linking support for an animal to payment](https://userguide.rescuegroups.org/questions/323420162/linking-support-for-an-animal-to-payment?src=macro)**

- **0** answers
- [Andrea Homan](https://userguide.rescuegroups.org/questions/users?username=homanta)
- Apr 24, 2024
- [animals](https://userguide.rescuegroups.org/questions/topics/11599900/animals )

2. 0

votes

#### **[How do I get my listings to automatically feed to Facebook?](https://userguide.rescuegroups.org/questions/311296011/how-do-i-get-my-listings-to-automatically-feed-to-facebook?src=macro)**

- **2** answers
- [Jennifer Myers](https://userguide.rescuegroups.org/questions/users?username=usnjump)
- Mar 20, 2024
- [animals](https://userguide.rescuegroups.org/questions/topics/11599900/animals )
- [website](https://userguide.rescuegroups.org/questions/topics/11599889/website )
- [exports](https://userguide.rescuegroups.org/questions/topics/11599886/exports )
- [facebook](https://userguide.rescuegroups.org/questions/topics/11599923/facebook )
- [iframe](https://userguide.rescuegroups.org/questions/topics/24346729/iframe )

3. 0 votes

#### **[Is it possible to automatically send a follow up email to our adoptors dependant on the adopted](https://userguide.rescuegroups.org/questions/314572803/is-it-possible-to-automatically-send-a-follow-up-email-to-our-adoptors-dependant-on-the-adopted-animals-age-andor-whether-or-not-the-animal-has-been-altered?src=macro)  [animal's age and/or whether or not the animal has been altered?](https://userguide.rescuegroups.org/questions/314572803/is-it-possible-to-automatically-send-a-follow-up-email-to-our-adoptors-dependant-on-the-adopted-animals-age-andor-whether-or-not-the-animal-has-been-altered?src=macro)**

- **0** answers
- [Jennifer Myers](https://userguide.rescuegroups.org/questions/users?username=usnjump)
- Mar 31, 2024 • [email](https://userguide.rescuegroups.org/questions/topics/11599902/email )
- 

4. 0 votes

#### **[How can we embed our available or adopted animal data stored in RescueGroups.org for display](https://userguide.rescuegroups.org/display/WSG/questions/254771239/how-can-we-embed-our-available-or-adopted-animal-data-stored-in-rescuegroups.org-for-display-on-an-external-website-service?src=macro)  [on an external website service?](https://userguide.rescuegroups.org/display/WSG/questions/254771239/how-can-we-embed-our-available-or-adopted-animal-data-stored-in-rescuegroups.org-for-display-on-an-external-website-service?src=macro)**

- **4** answers
- [Whiskers & Tails Rescue Foundation](https://userguide.rescuegroups.org/questions/users?username=whiskersandtailsfoundation)
- Sept 21, 2023
- Space: [Website Service Guide](https://userguide.rescuegroups.org/display/WSG/questions/all)
- [website](https://userguide.rescuegroups.org/questions/topics/11599889/website )
- [exports](https://userguide.rescuegroups.org/questions/topics/11599886/exports )
- [animals](https://userguide.rescuegroups.org/questions/topics/11599900/animals ) • [toolkit](https://userguide.rescuegroups.org/questions/topics/12910600/toolkit )
- 

#### 5. 0 votes

#### **[Can we use a PO Box instead of our physical address for purposes of email marketing](https://userguide.rescuegroups.org/questions/299696164/can-we-use-a-po-box-instead-of-our-physical-address-for-purposes-of-email-marketing-campaigns?src=macro)  [campaigns?](https://userguide.rescuegroups.org/questions/299696164/can-we-use-a-po-box-instead-of-our-physical-address-for-purposes-of-email-marketing-campaigns?src=macro)**

- **1** answer
- [Anne Fessler](https://userguide.rescuegroups.org/questions/users?username=underhoundanne)
- Feb 14, 2024
- [emailmarketing](https://userguide.rescuegroups.org/questions/topics/11599898/emailmarketing )
- $\bullet$  [email](https://userguide.rescuegroups.org/questions/topics/11599902/email )
- [address](https://userguide.rescuegroups.org/questions/topics/299892737/address )
- [state](https://userguide.rescuegroups.org/questions/topics/24346702/state )

6. 0 votes

#### **[My Animal List is empty](https://userguide.rescuegroups.org/questions/296615945/my-animal-list-is-empty?src=macro)**

- **2** answers
- [Tammy Mullins](https://userguide.rescuegroups.org/questions/users?username=tammy)
- Feb 06, 2024
- [animals](https://userguide.rescuegroups.org/questions/topics/11599900/animals )

7. 0 votes

**[Requests](https://userguide.rescuegroups.org/questions/301268996/requests?src=macro)**

- **0** answers
	- [Anita Lowman](https://userguide.rescuegroups.org/questions/users?username=edurango2)
	- Feb 19, 2024
	- [requests](https://userguide.rescuegroups.org/questions/topics/11599918/requests )
	- [animals](https://userguide.rescuegroups.org/questions/topics/11599900/animals )

8. 0 votes

**[Add a mixed breed choice for dogs](https://userguide.rescuegroups.org/questions/12648549/add-a-mixed-breed-choice-for-dogs?src=macro)**

- **1** answer
- [Richard \[RG\]](https://userguide.rescuegroups.org/questions/users?username=richard)
- Feb 27, 2014
- [requests](https://userguide.rescuegroups.org/questions/topics/11599918/requests )
- [animals](https://userguide.rescuegroups.org/questions/topics/11599900/animals ) [breeds](https://userguide.rescuegroups.org/questions/topics/12910601/breeds )
- [exports](https://userguide.rescuegroups.org/questions/topics/11599886/exports )
- 

9. 0 votes

### **[How do I change what appears as the sender name \(not email address\) in an email marketing](https://userguide.rescuegroups.org/questions/299696132/how-do-i-change-what-appears-as-the-sender-name-not-email-address-in-an-email-marketing-campaign?src=macro)  [campaign?](https://userguide.rescuegroups.org/questions/299696132/how-do-i-change-what-appears-as-the-sender-name-not-email-address-in-an-email-marketing-campaign?src=macro)**

- **0** answers
	- [Anne Fessler](https://userguide.rescuegroups.org/questions/users?username=underhoundanne)
	- Feb 14, 2024
	- [email](https://userguide.rescuegroups.org/questions/topics/11599902/email )
	- [emailmarketing](https://userguide.rescuegroups.org/questions/topics/11599898/emailmarketing )
- [campaigns](https://userguide.rescuegroups.org/questions/topics/52625411/campaigns )

10. 0 votes

#### **[Change default location to "no"](https://userguide.rescuegroups.org/questions/290160642/change-default-location-to-no?src=macro)**

- **1** answer
- [Alana Woodbury](https://userguide.rescuegroups.org/questions/users?username=alana)
- Jan 22, 2024
- [animals](https://userguide.rescuegroups.org/questions/topics/11599900/animals ) • [exports](https://userguide.rescuegroups.org/questions/topics/11599886/exports )

# **Have a question about this topic?**

Ask quest